# **AutoCAD Crack Keygen Download**

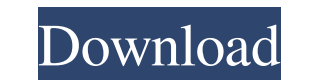

#### **AutoCAD Crack + Free License Key Download [32|64bit]**

AutoCAD's hardware requirements were very high at its introduction. The first AutoCAD release was only capable of displaying about one-tenth the number of objects of its predecessor, in an AutoLISP macro language environme common framework. Users can integrate these applications and operate them together in one window. This is the second article in the "Autodesk AutoCAD 2017 AutoCAD is a sophisticated drafting and design applications to the standard in the computer-aided design and drafting (CAD/CAM) market. Its market share is estimated at more than 70 percent.AutoCAD is also an integrated product. It's a drafting suite. It integrates CAD, CAM, CAE and PLM f "AutoCAD 2017: Autodesk's CAD Solution for the New Year.") This article explains how to use AutoCAD with a mouse and keyboard to draw and edit geometry. When working with a mouse and keyboard, you will be asked a series of system, available from the Help menu. Here are the questions you will be asked. For instructions on how to answer each question, refer to the table that follows each question. Step 1: Select a Previously created drawing is drawing object, which is made up of multiple objects,

## **AutoCAD Crack With License Code (Updated 2022)**

AutoCAD Architecture (not available any more) AutoCAD Electrical (only the latest minor versions are supported) AutoCAD LT) AutoCAD LT) AutoCAD Civil 3D (only the latest minor versions are supported) AutoCAD Plant 3D AutoC programs List of CAD software References Further reading William H. Brown: AutoCAD: The Autodesk CAD System, Prentice Hall (1991) Richard Campbell, Barbara McNamara, Gary L. Rogers: CAD and Related Productivity Tools, John Microsoft Autodesk CAD Applications: A Quick Guide, Wiley Publishing (2003) Richard Campbell, Barbara McNamara, Gary L. Rogers: Microsoft Autodesk CAD Applications: The CD & DVD-ROM, Wiley Publishing (2004) R. Campbell, B. TODAY! - Autodesk Vice President, Ian Nagano Autodesk Developer Network (ADN) Autodesk Exchange Apps Category:Computer-aided design software Category:Computer-aided design software for Windows Category:Product lifecycle ma Category:Computer-aided design software for Linux Category:1982 softwareThe present invention relates to an improvement in a dry developing process for silver halide color photographic light-sensitive material. In a recent

#### **AutoCAD [Mac/Win]**

Copy downloaded files to your desktop. Open the Autocad Keygen.exe. (located on the desktop) Run the Keygen, make a backup copy of the key file. Step 4 Step 5 In the autocad license tab type in your Product Code: Reg: PCSK yes. Once the install completes, close the Autocad.exe. Step 7 Open the autocad\_server\_cd\_install.log file on your desktop and enter the password from the backup copy you created. And it's good to go! You can now open your forming a wire by sputtering in an etching apparatus in which a reaction gas is used as an etching gas. 2. Description of the Related Art In the manufacture of a semiconductor device, a dry etching method is used to form a introducing a reaction gas into a vacuum chamber, and forming a fine pattern of the etching surface by sputtering. The dry etching apparatus for use in the dry etching method is generally classified into a parallel plate t vacuum chamber. The hollow cathode type dry etching apparatus has the configuration that a negative or positive voltage is applied to a hollow cathode-like target and a reaction gas is introduced to form a plasma within a

#### **What's New In?**

AutoCAD 2023 introduces a more powerful, streamlined Markup Import and Markup Import and Markup Assist feature that allows you to import a wide range of source materials, including paper, PDFs, images, and Word documents, A new simplified workspace to organize and visualize your analysis information. You can better manage your work by defining several new Analysis Workspaces to work on at the same time, allowing you to choose among differen model to use in a variation or create variations from two model variants at once. Variations from two model variants at once. Variations are useful in scenarios where you create multiple parts that have similar characteris Mac and Windows. (video: 1:27 min.) Improved Property Set and Property View: The Property View: The Property New: The Property Set tool lets you apply different properties to the same layer. For example, you can choose to at once. With this tool, you can check an attribute's value or change its value for different parts of a model. For example, you can easily change an attribute's value for the roof and the skin to create more realistic ren for the previewed property, the changes will be reflected in the model. New

### **System Requirements For AutoCAD:**

8 CPU threads or more 128 MB of video RAM or more System must support OpenCL 2.0 or higher Tested using Radeon RX Vega 11, GTX 1080 Ti, GTX 1080 Ti, GTX 1080 and GTX 1070 The following recommended graphics settings were us

<http://shalamonduke.com/?p=5668> <https://placedcontent.com/wp-content/uploads/2022/06/AutoCAD-12.pdf> <https://stylovoblecena.com/wp-content/uploads/2022/06/marvreb.pdf> <http://www.kengerhard.com/?p=1348> <https://delcohempco.com/wp-content/uploads/2022/06/AutoCAD-15.pdf> <https://obzorkuhni.ru/wp-content/uploads/2022/06/anishen.pdf> <http://rootwordsmusic.com/wp-content/uploads/2022/06/AutoCAD-5.pdf> <https://sebastianarnezeder.com/2022/06/07/autocad-download-pc-windows/> <https://conceptlabcreative.com/wp-content/uploads/2022/06/glydyll.pdf> <http://www.cpakamal.com/autocad-20-0-crack-free/> <https://melaniegraceglobal.com/wp-content/uploads/2022/06/pardarn.pdf> [https://evolvagenow.com/upload/files/2022/06/FOpRcFxD79lUdpx3n8XF\\_07\\_4157a7cc84d45274ac43ebeda43e2e43\\_file.pdf](https://evolvagenow.com/upload/files/2022/06/FOpRcFxD79lUdpx3n8XF_07_4157a7cc84d45274ac43ebeda43e2e43_file.pdf) <https://www.kenyasdgscaucus.org/wp-content/uploads/2022/06/AutoCAD-10.pdf> <http://golfsimcourses.com/wp-content/uploads/2022/06/AutoCAD-7.pdf> <https://4g89.com/autocad-20-1-license-key-full-win-mac/> <https://fatroiberica.es/wp-content/uploads/2022/06/halsyre.pdf> <https://86shirts.com/2022/06/07/autocad-2019-23-0-crack-free/> <https://hanffreunde-braunschweig.de/autocad-crack-product-key-full-latest/> <https://defisociety.com/autocad-24-2-crack-x64-final-2022/> <https://auxclicscitoyens.fr/wp-content/uploads/2022/06/AutoCAD-10.pdf>